## hsa-miR-202\*

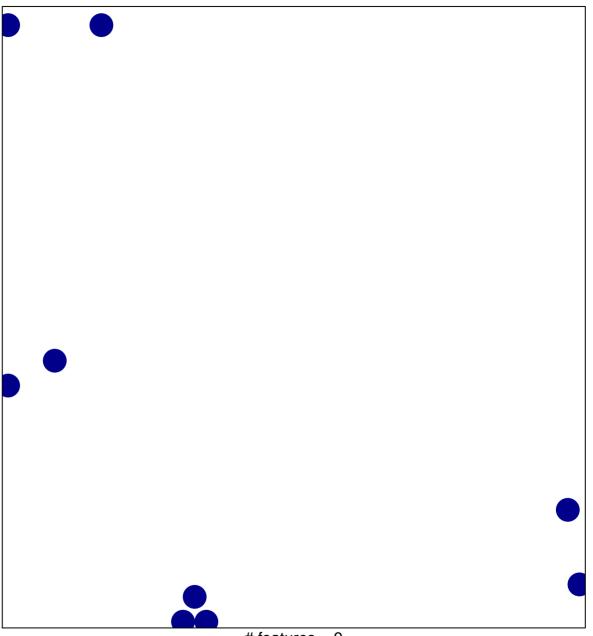

# features = 9 chi-square p = 0.83

## hsa-miR-202\*

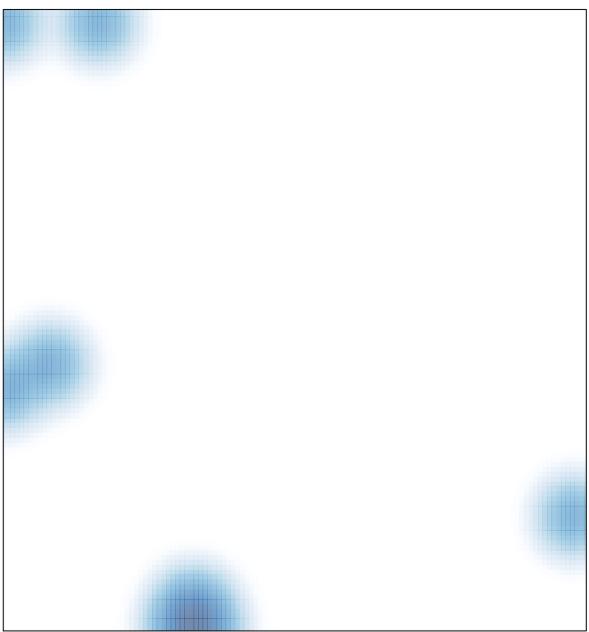

# features = 9 , max = 1